# **Chapter 1 Introduction To Object Oriented Design**

Yeah, reviewing a book **Chapter 1 Introduction To Object Oriented Design** could grow your near links listings. This is just one of the solutions for you to be successful. As understood, success does not suggest that you have astonishing points.

Comprehending as competently as deal even more than other will offer each success. neighboring to, the revelation as with ease as sharpness of this Chapter 1 Introduction To Object Oriented Design can be taken as skillfully as picked to act.

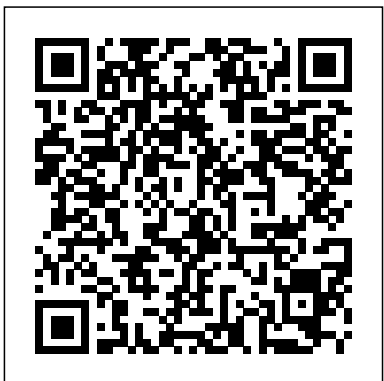

*Introduction to Object Oriented Programming with Java Chapter 1 Part 1*

This chapter is an introduction to graph databases, Neo4j, and the Neo4j object-graph mapping library (Neo4j-OGM). It also outlines requirements and where to get support. If you are already familiar with Neo4j and Neo4j-OGM, feel free to jump directly to the tutorial or reference sections.

3.1 Introduction 1. In Chapter 2, you worked with existing classes, objects and methods. You used the predefined standard output object System.out, invoking its methods print, println and printf to display information. You used the existing Scanner class to create an object that reads into memory integer data typed by the user at the

keyboard. Throughout the book, you' use many more ...

*Chapter 1 Introduction To Object* Start studying Chapter 1: introduction to alice and objects. Learn vocabulary, terms, and more with flashcards, games, and other study tools.

Solution Manual: Chapter 10 Exercise 1, Introduction to ... The overview handout provides a more detailed introduction, including the big ideas of the session, key vocabulary, what you should understand (theory) and be able to do (practice) after completing this session, and additional resources. Session 1 Handout: Object-Oriented Programming (PDF) Session Content Readings. Read chapters 1-3 of the ...

#### *Chapter 1 Introduction to the Java Programming Environment ...*

1.1.1 The sp package. The first general package to provide classes and methods for spatial data types that was developed for R is called sp

1.Development of the sp package began in the early 2000s in an attempt to standardize how spatial data would be treated in R and to allow for better interoperability between different analysis packages that use spatial data.

#### CHAPTER 1 Introduction to Object Oriented Systemppt

CHAPTER 1 Introduction to Object Oriented Systems Ø Preview of Object-orientation. ØConcept of distributed object systems, ØReasons to distribute for centralized objects. ØClient-server system architecture, BHUSHAN JADHAV ØMulti tier system architectures. ØFile Server,

ØDatabase Server, ØGroup Server, ØObject Server, ØWeb Server 2

#### **Chapter 1: introduction to alice and objects Flashcards ...**

Chapter 1 Introduction To Object *Object-Oriented Programming | Unit 1: Software Engineering ...*

Introduction to Programming Using Java Version 5.0, December 2006 (Version 5.0.2, with minor corrections, November 2007) David Chapter 1: VN 1.1 Introduction to key J. Eck Hobart and William Smith Colleges *Chapter 1 - Introduction to Object-oriented Programming ...*

Start studying Chapter 1 Introduction to Object-Oriented Programming and Software Development. Learn vocabulary, terms, and more with flashcards, games, and other study tools.

#### **Chapter 1. Introduction Red Hat Ceph Storage 4 | Red Hat ...**

EE402 - Object-oriented Programming with Embedded Systems. Search this site. 227 days since Start of Semester. Course Materials: Home. Announcements. Course Notes. Chapter 1 - Introduction to Object-oriented Programming. Chapter 2 - Introduction to  $C++$  (The 'C' of  $C++$ ) Chapter 3 -  $C++$  and Object-oriented Programming.

# **Chapter 1. Introduction - Oracle**

Chapter 1. Introduction Table of Contents. 1.1. Organization of the Specification 1.2. Example Programs 1.3. Notation 1.4. Relationship to Predefined Classes and Interfaces 1.5. Feedback 1.6. References. The Java ® programming language is a general-purpose, concurrent, class-based, object-oriented language. It is ...

3. An Informal Introduction to Python — Python 3.8.3rc1 ...

Object-Oriented Programming (OOP) is the term used to describe a programming approach based on objects and classes.The object-oriented paradigm allows us to organise software as a collection of objects that consist of both data and behaviour. Introduction to Java 9 Classes, Objects Methods and Strings

Chapter 1: VN 1.1 Introduction to key

concepts objectsfirstwithjava. Loading ... This video: a text-only introduction to the key objectoriented concepts of Class, Object and Instance. **Chapter 1 Introduction to Object-oriented programming and ...**

Introduction to Java Ch 1. Main aims of Java, Simple hello world. Skip navigation ... Introduction to Object Oriented Programming with Java Chapter 1 Part 1 Ayman Ezzat. Loading ...

#### **concepts**

Chapter 1 Introduction to Object-oriented programming and software Development\_

. Chapter 1 Introduction to Object-oriented programming and software Development

### **Chapter 1. Introduction - Neo4j-OGM - An Object Graph...**

Chapter 1 Introduction to the Java Programming Environment. This developer's guide describes features of and information about application development using Java in the Solaris 2.6, Solaris 7, and Solaris 8 environments.

**Chapter 1 Introduction to spatial data in R | Using ...**

Chapter 1. Introduction. Welcome to the Ceph Object Gateway for Production guide. This guide covers topics for building Ceph Storage clusters and Ceph Object Gateway clusters for production use. 1.1. Audience. This guide is for those who intend to deploy a Ceph Object Gateway environment for production.

## **Chapter 1: Introduction to Systems Analysis and Design**

3. An Informal Introduction to Python¶. In the following examples, input and output are distinguished by the presence or absence of prompts (>>> and …): to repeat the example, you must type everything after the prompt, when the prompt appears; lines that do not begin with a prompt are output from the interpreter.

Chapter An Introduction to Objects and Classes Chapter 10 Exercise 1, Introduction to Java Programming, Tenth Edition Y. Daniel LiangY. 10.1 ... minute, and second that represent a time. A no-arg constructor that creates a Time object for the current time. ... Chapter 10 Exercise 1, Introduction to Java Progra... Chapter 9 Exercise 13, Introduction to Java Progra... Introduction to Programming Using Java 36 CHAPTER 2An Introduction to Objects and Classes need to specify these four values. For example, you can make a new rectangle with top left corner at (5, 10), width 20, and height 30 as follows: new Rectangle(5, 10, 20, 30) The new operator causes the creation of an object of type Rectangle. The process of creating a new object is called ...